## The book was found

## **How To Become A Paralegal: Learn How You Can Quickly & Easily Be A Paralegal The Right Way Even If You're A Beginner, This New & Simple To Follow Guide Teaches You How Without Failing**

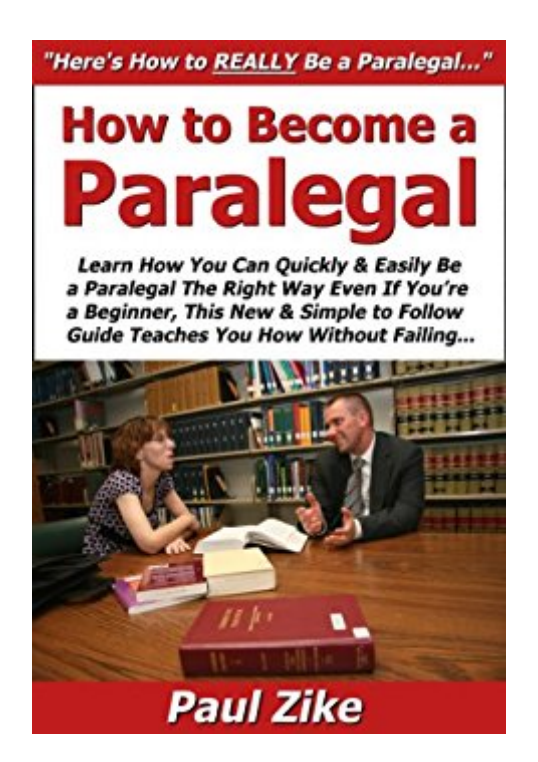

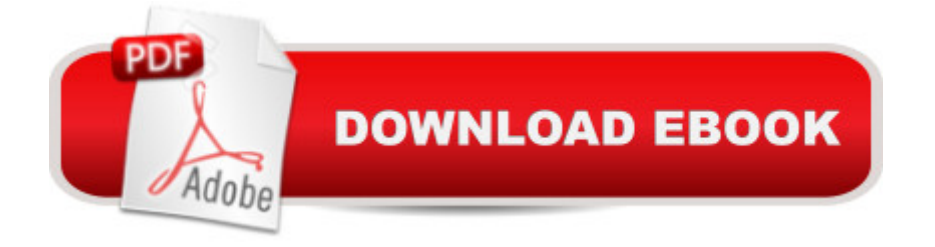

How to Become a Paralegal: Learn How You Can Quickly & Easily Be a Paralegal The Right Way Even If Youâ ™re a Beginner, This New & Simple to Follow Guide Teaches You How Without Failing...Why is this a #1 bestseller? Because it is an easy-to-follow, easy-to-stick-to, truly simple approach to learning how to become a paralegal that eliminates the complexity and tendency to leave readers wanting more. If you can understand a traffic light, you can understand and apply this simple information without hard work, embarrassment or failure.Scroll to the top and Click the Buy Button Now and quickly and easily start learning how to be a paralegal starting right now today!

## **Book Information**

File Size: 2525 KB Print Length: 20 pages Publication Date: February 25, 2012 Sold by:Â Digital Services LLC Language: English ASIN: B007DMINC0 Text-to-Speech: Enabled X-Ray: Not Enabled Word Wise: Enabled Lending: Enabled Enhanced Typesetting: Enabled Best Sellers Rank: #853,401 Paid in Kindle Store (See Top 100 Paid in Kindle Store) #91 in  $\hat{A}$  Kindle Store > Kindle eBooks > Law > Law Practice > Paralegals & Paralegalism #443 in A Books  $>$  Law  $>$  Law Practice  $>$  Paralegals & Paralegalism #329738 in A Kindle Store  $>$  Kindle eBooks > Nonfiction

## **Customer Reviews**

This is a worthless book. Basically a few dozen sentences repeated, put in a different order, phrased differently. should be ashamed for selling something like this and Mr. Zike needs to reevaluate his morals and ethics and go back and write a real book. This is not even worthy of being called a "book." Read the Wikipedia article on paralegals instead. It is packed with more information in far fewer words and it is free. I will be on the lookout for Mr. Zike's name and never buy anything by him again!

Download to continue reading...

How to Become a Paralegal: Learn How You Can Quickly & Easily Be a Paralegal The Right Way Even If You're a Beginner, This New & Simple to Follow Guide Teaches You How Without Failing How to Play Lacrosse: Learn How You Can Quickly & Easily Master Playing Lacrosse The Right Way Even If You're a Beginner, This New & Simple to Follow Guide Teaches You How Without Failing Quit Smoking: Stop Smoking Now Quickly And Easily- The Best All Natural And Modern Methods To Quit Smoking (Quit Smoking Now Quickly & Easily So You Can ... & Defeat Nicotine Addiction Once & For All) The right way to have the herpes talk: What you need to learn so that "the talk" can make your relationships even stronger than before. (Guides Book 3) PHP: MySQL in 8 Hours, For Beginners, Learn PHP MySQL Fast! A Smart Way to Learn PHP MySQL, Plain & Simple, Learn PHP MySQL Programming Language in Easy Steps, A Beginner's Guide, Start Coding Today! PYTHON: Python in 8 Hours, For Beginners, Learn Python Fast! A Smart Way to Learn Python, Plain & Simple, Learn Python Programming Language in Easy Steps, A Beginner's Guide, Start Coding Today! C++: C++ in 8 Hours, For Beginners, Learn C++ Fast! A Smart Way to Learn C Plus Plus, Plain & Simple, Learn C++ Programming Language in Easy Steps, A Beginner's Guide, Start Coding Today! JAVASCRIPT: JavaScript in 8 Hours, For Beginners, Learn JavaScript Fast! A Smart Way to Learn JS, Plain & Simple, Learn JS Programming Language in Easy Steps, A Beginner's Guide, Start Coding Today! Sewing for Beginners: The ultimate guide to learn how to sew quickly and easily (sewing for beginners, sewing guide, hand sewing, sewing patterns, how to sew) Erectile Dysfunction: How To Quickly And Easily Overcome Erectile Dysfunction And Impotence Naturally Without Any Medication (Men's Health, Erection Problems, Sexual Health) Herpes Free Guarantee: How I Got Rid Of Herpes Completely Without The Use Of Drugs. Follow These Simple Steps You Can Be Herpes Free Cisco CCENT Networking For Beginners: The Ultimate Beginners Crash Course to Learn Cisco Quickly And Easily (Computer Networking, Network Connectivity, CCNA) Cisco CCNA Networking For Beginners: 3rd Edition: The Ultimate Beginners Crash Course To Learn Cisco Quickly And Easily (CCNA, Networking, IT Security, ITSM) Templates For 95% Bar Essays: Reaching the 'A' grade on a law school exam or bar essay involves two simple things: Follow the template and second, follow it well. 101 Animal Jokes For Kids : Using Sight Words To Learn How To Read: Illustrated Picture Book for ages 5-9. Teaches your kid Sight Words for Beginner readers Learn German Step by Step: German Language Practical Guide for Beginners (Learn German, Learn Spanish, Learn French, Learn Italian) ANGULARJS: AngularJS in 8 Hours, For Beginners, Learn AngularJS Fast! A Smart Way to Learn Angular JS, Learn AngularJS Programming Language in Easy Steps, A Beginner's Guide, Start Coding Today! Inside Inbox by Gmail: Google's New Guide to Taming Your Emails and Organizing

way to deepen your voice:(Low pitched voice, Attractive Voice, Voice Singers, Manly Voice, Charisma, Power) Easy To Follow Guide To Needle Felting: A Quick Starter Guide from Corina's Curious Creations (Felting Easy To Follow Guides)

Dmca